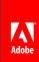

### Computational Photography: Real Time Plenoptic Rendering

Andrew Lumsdaine, Georgi Chunev | Indiana University Todor Georgiev | Adobe Systems

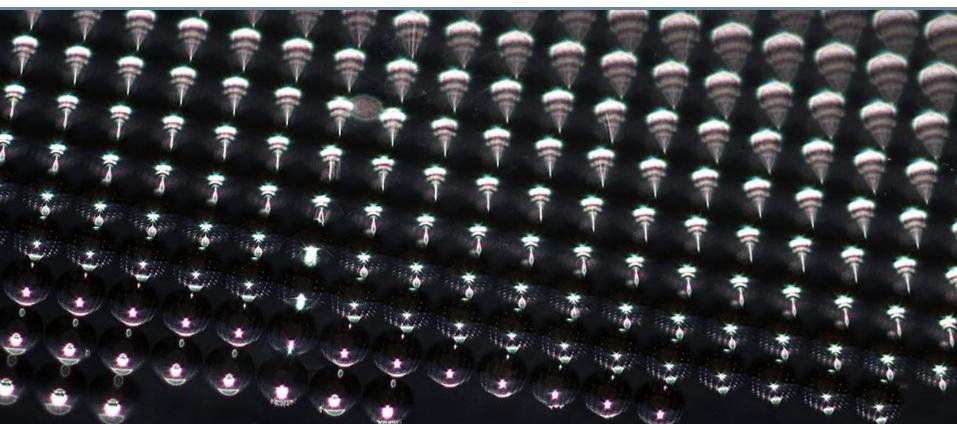

## Who was at the Keynote Yesterday?

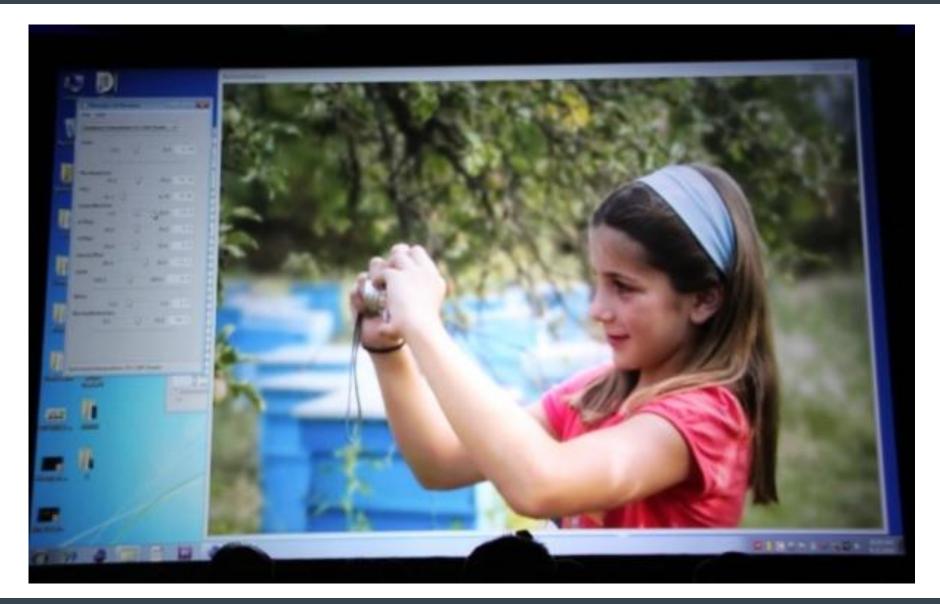

#### Overview

- Plenoptic cameras
- Rendering with GPUs
- Effects
  - Choosing focus
  - Choosing viewpoint (parallax)
  - Stereo
  - Choosing depth of field
  - HDR
  - Polarization
  - Super resolution
- Demos
- Conclusion

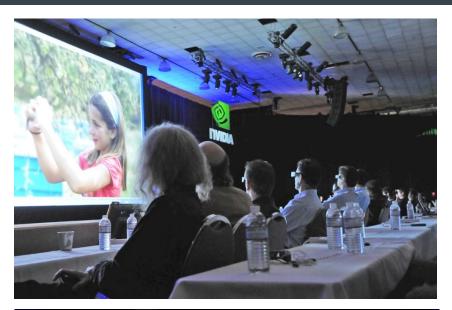

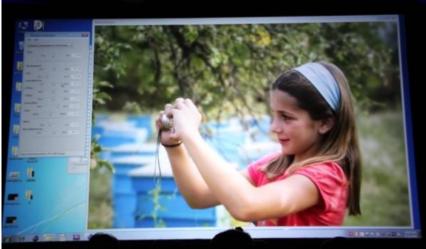

## Making (and Recreating) Memories

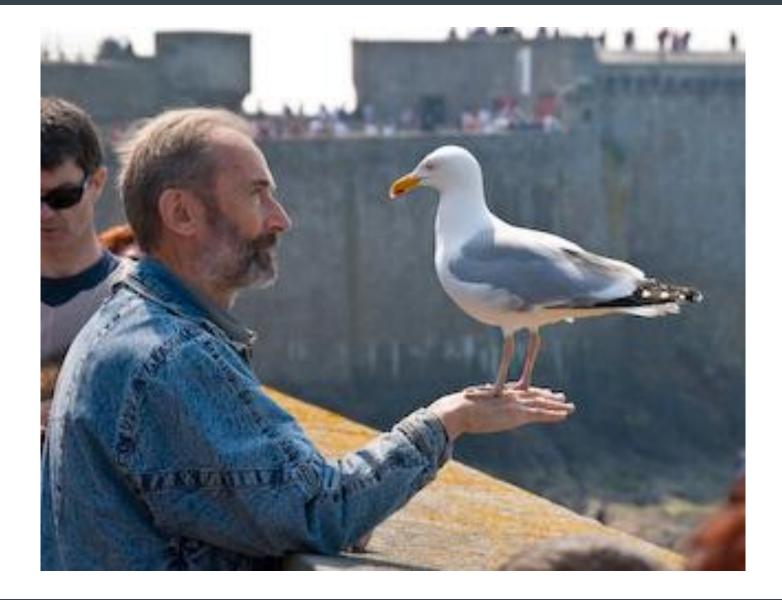

### What's Wrong with this Picture?

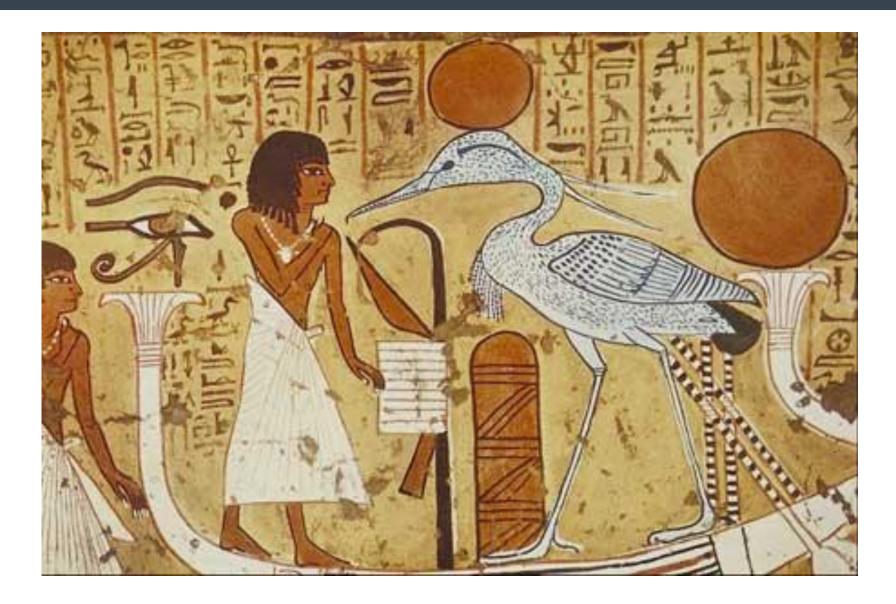

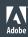

### Perspective

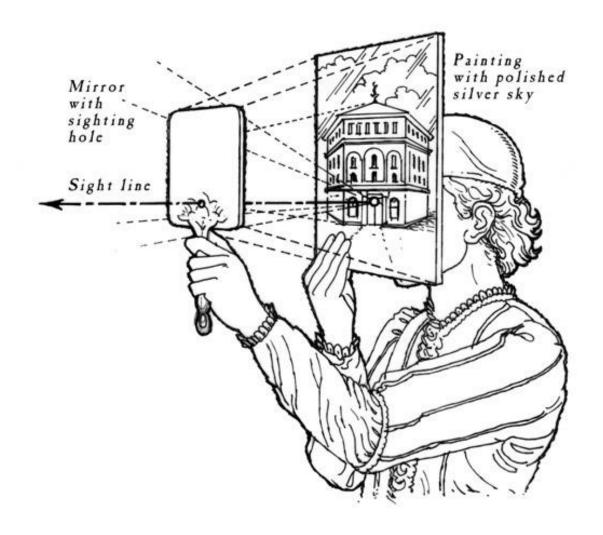

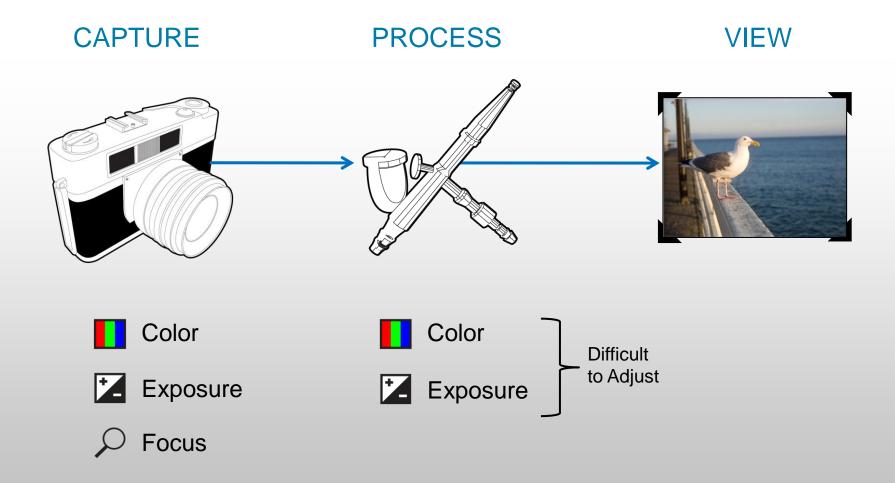

#### Along Came Photoshop

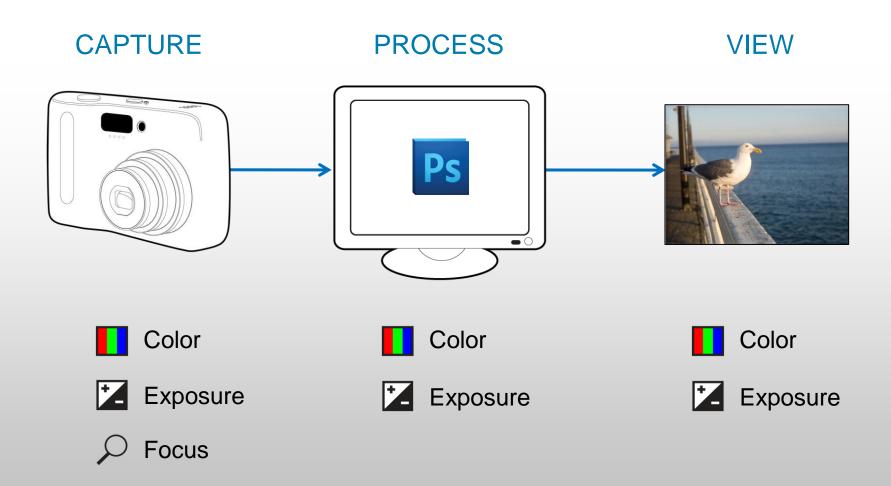

## What's Wrong with This Picture?

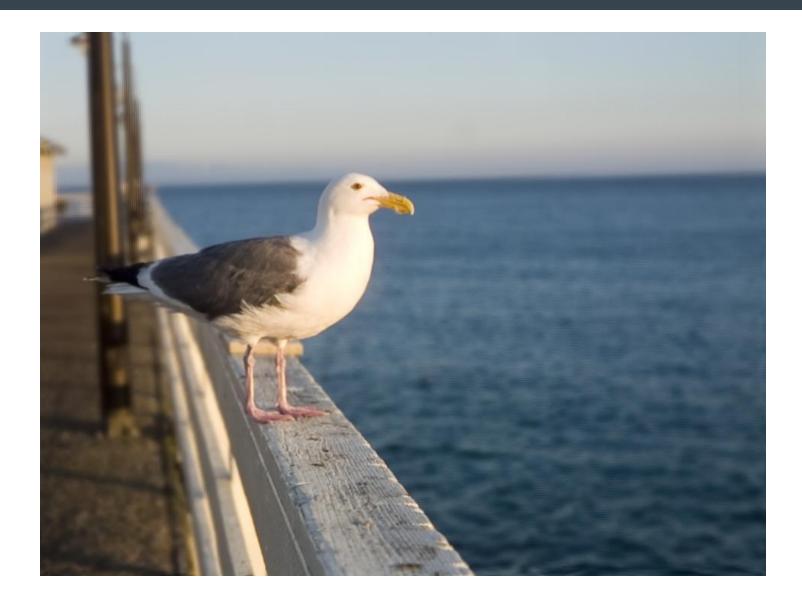

## What's Wrong? It's Only a Picture!

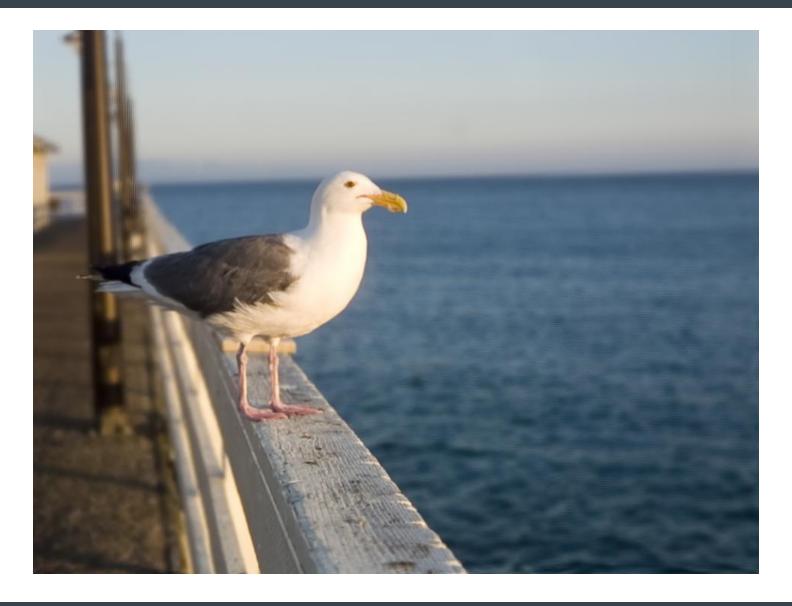

#### Can We Create More than Pictures?

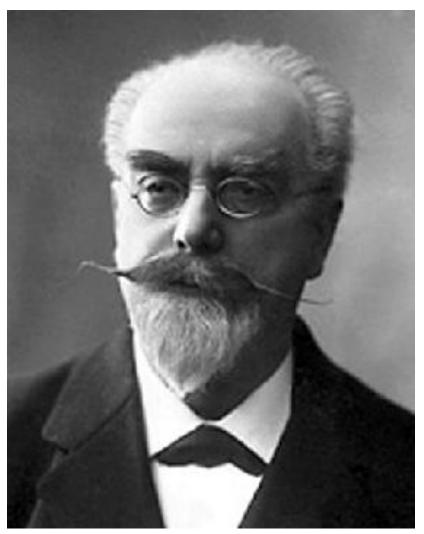

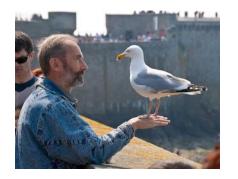

• Can we request that Photography renders the full variety offered by the direct observation of objects? Is it possible to create a photographic print in such a manner that it represents the exterior world framed, in appearance, between the boundaries of the print, as if those boundaries were that of a window opened on reality.

Gabriel Lippmann, 1908.

#### Pixels and Cores

- Moore's Law: Megapixels keep growing
  - 7.2 MP = 8 by 10 at 300dpi
  - Available on cell phones
- 60MP sensors available now
  - Larger available soon (can a use be found?)
- Use pixels to capture richer information about a scene
- Computationally process captured data
  - GPU power also riding Moore's Law curve

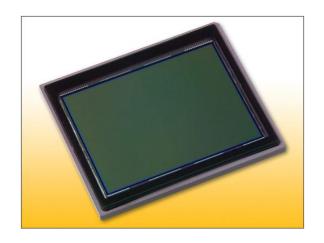

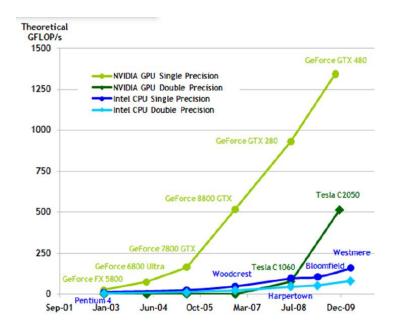

## Infinite Variety (Focusing)

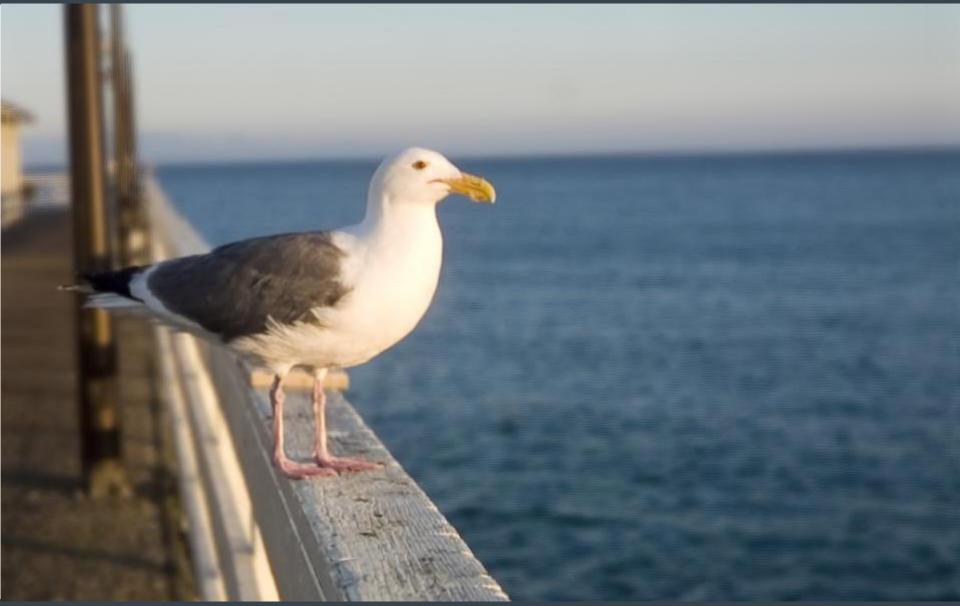

# Focusing

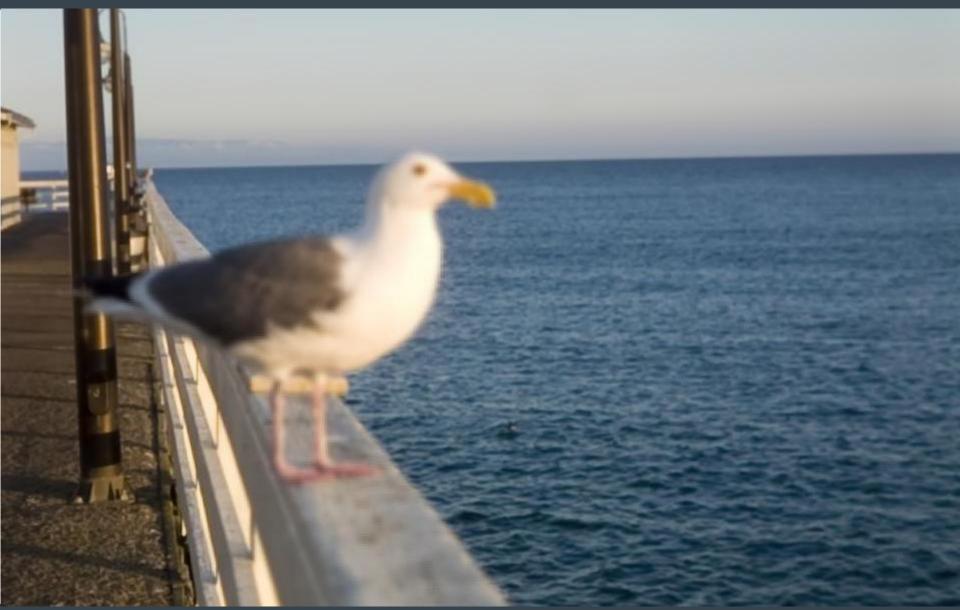

# Focusing

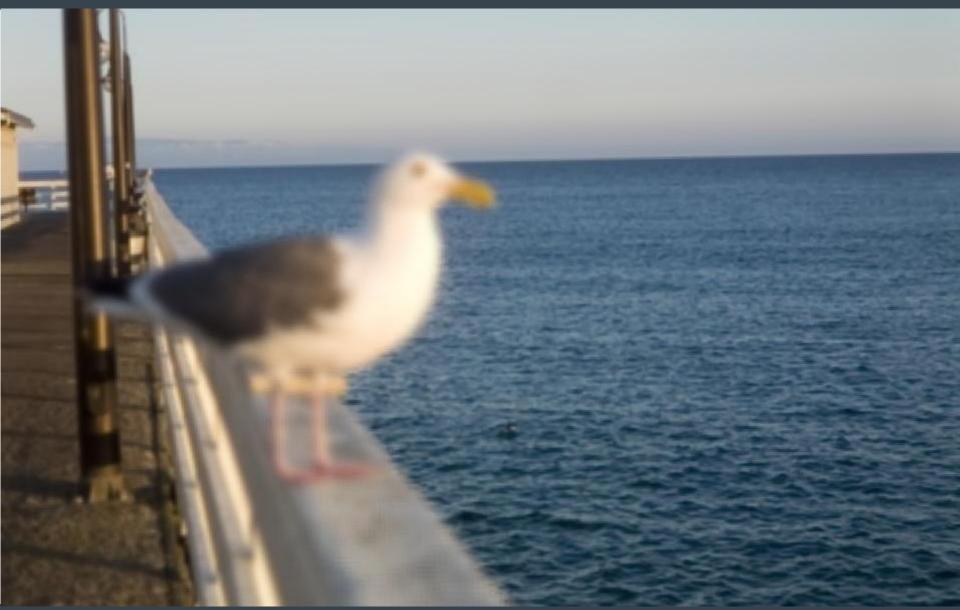

## Different Views

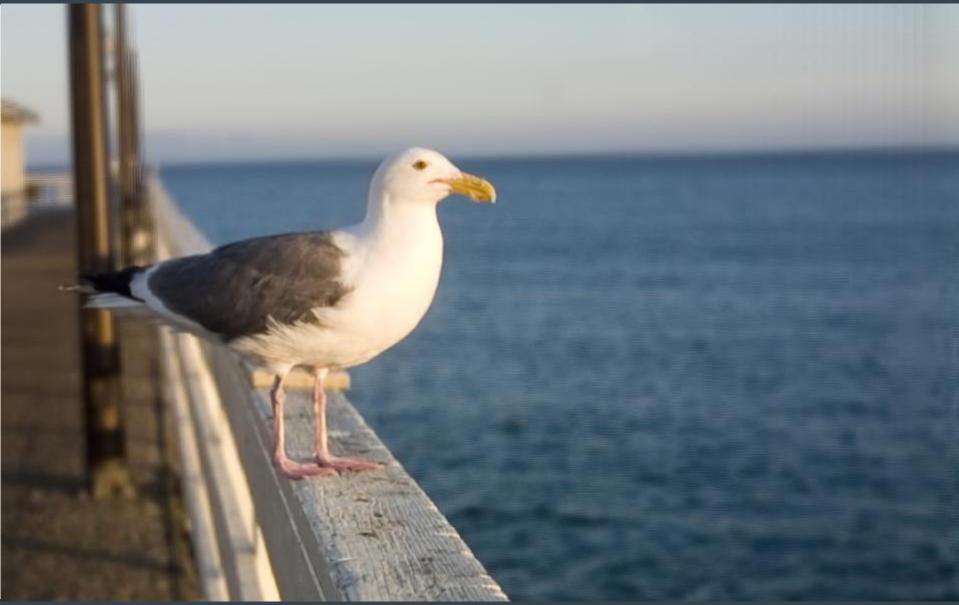

## Different Views

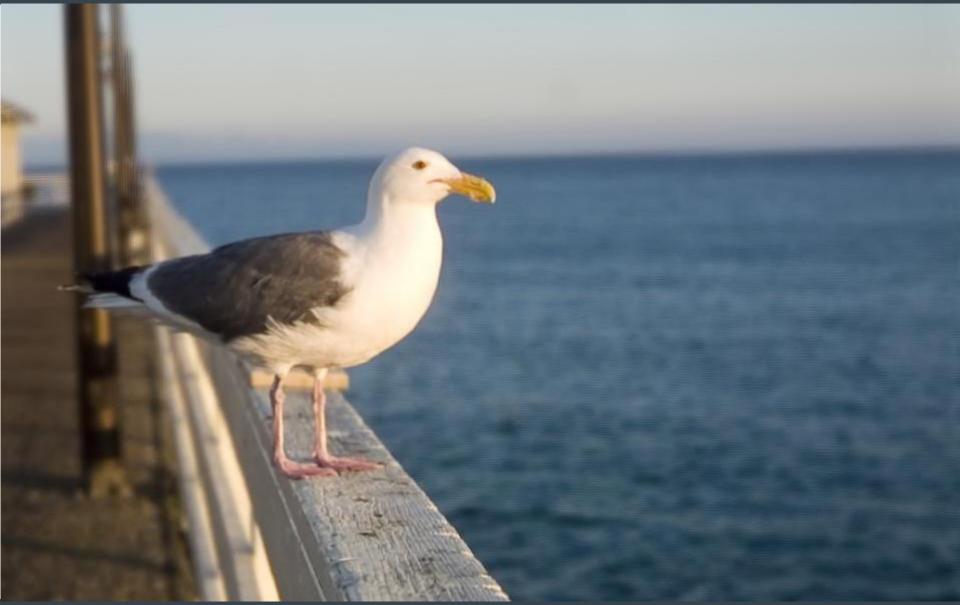

## Different Views

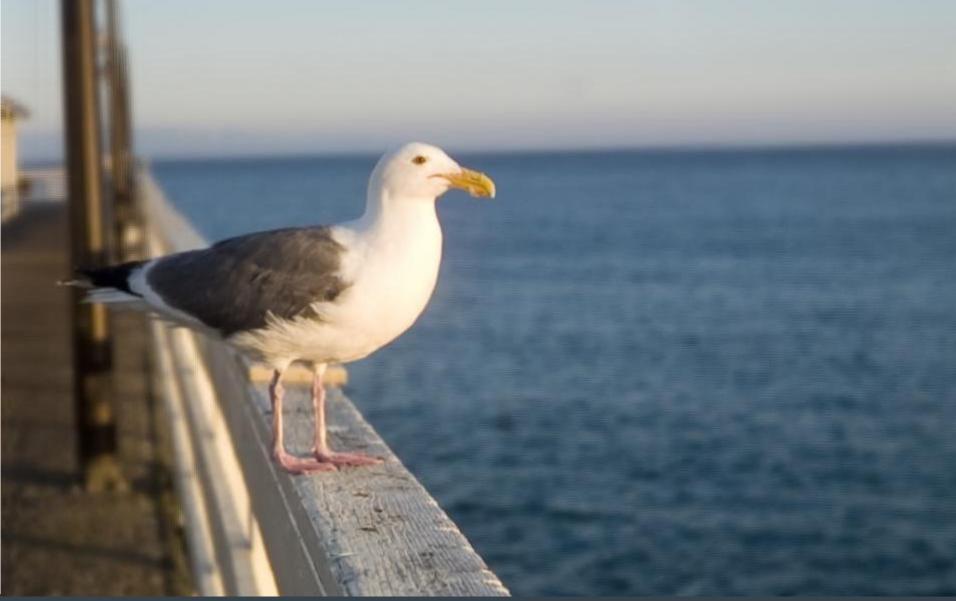

#### Computational Photography

- With traditional photography light rays in a scene go through optical elements and are captured by a sensor
- With computational photography, we capture the light rays and apply optical elements computationally

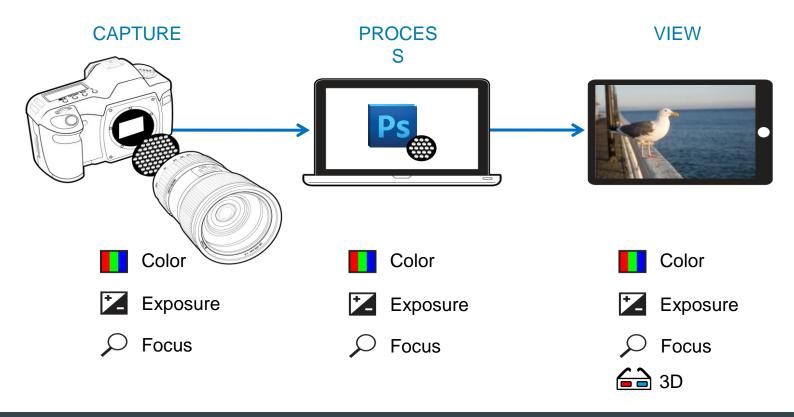

#### Real Time Plenoptic Rendering

- Capture the information about the intensity of light rays in a scene (the radiance or plenoptic function), not just a 2D picture
- Render images take pictures later, computationally
- Explore the "full variety"
- Requires real-time rendering (made possible by GPU)
- Opens new ways of working with photography
- Provides new photographic effects

#### **Taking Pictures**

- A traditional camera places optical elements into the light rays in a scene
- A pixel on the sensor is illuminated by rays from all directions
- The sensor records the intensity of the sum of those rays
- We lose all of the information about individual rays

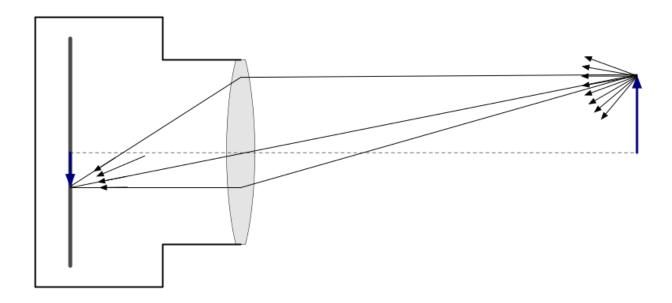

#### Radiance (Plenoptic Function, Lightfield)

- Instead of integrating rays from all directions, capture the rays themselves (the radiance)
- Record all the information about the scene

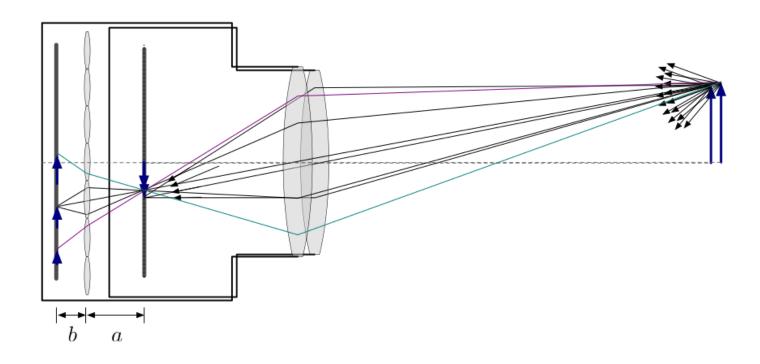

#### Computational Photography – The Basic Idea

- Using radicance, we can "take the picture" computationally
- Choose and apply optical elements <u>computationally</u>
- Render <u>computationally</u>
- Explore the "full variety" <u>computationally</u>

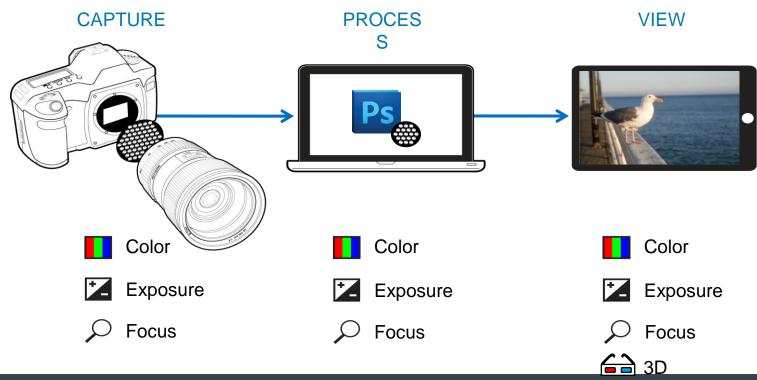

#### Radiance (and Transformations)

- The radiance  $\,r(q,p)\,$  is a density function over 4D ray space
- Each ray is a point in 4D ray space

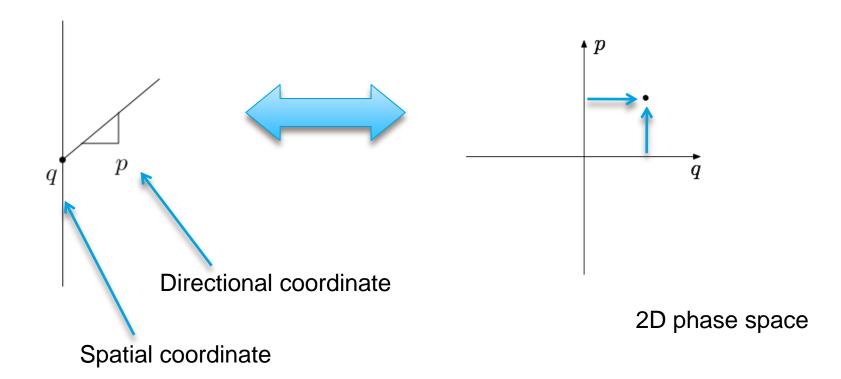

(2D diagrams shown because they are easier to draw.)

#### Radiance (and Transformations)

- The radiance is a density function over 4D ray space
- Effects of optical elements (lenses, free space) are linear transformations
- Rendering (taking a picture) is integration over all p at a given q

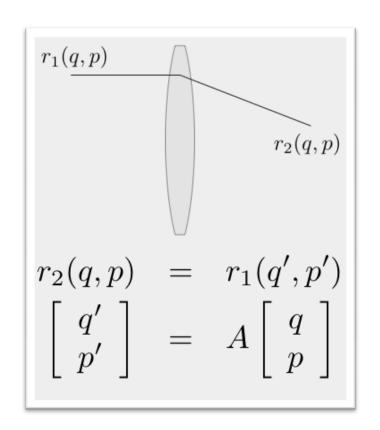

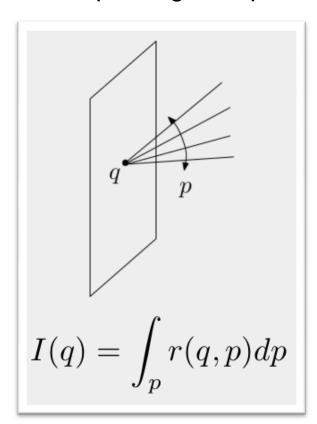

#### Capturing the 4D radiance with a 2D sensor

- To capture individual rays, first we have to separate them
- At a particular spatial point, we have a set of rays at all directions
- If we let those rays travel through a pinhole, they will separate into distinguishable individual rays
- Two pinholes will sample two positions

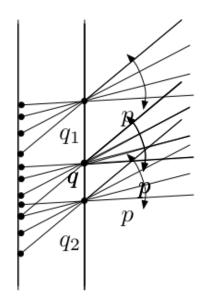

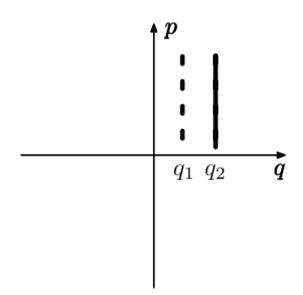

#### A plenoptic camera

- A camera with an array of pinholes will capture an image that represents the 4D radiance
- In practice, one might use a microlens array to capture more light

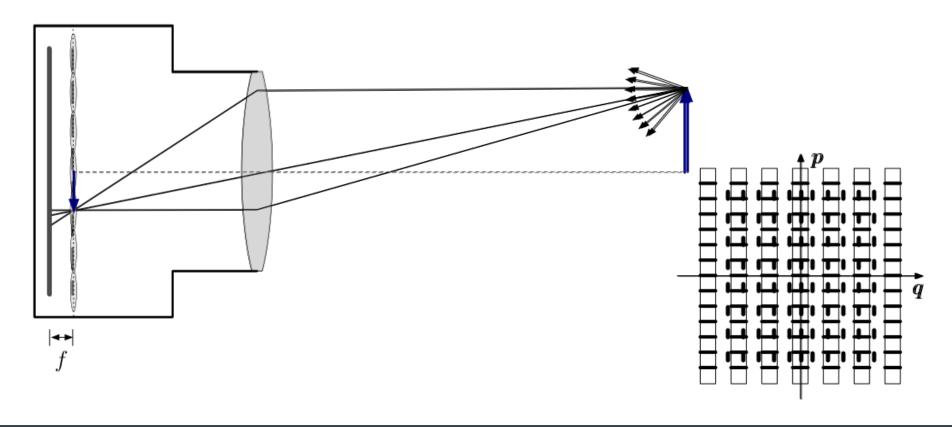

#### The focused plenoptic camera

- With the Adobe camera, we make one important modification
- We use the microlenses to create an array of relay cameras to sample the plenoptic function with higher spatial resolution
  - Note that image plane can also be behind the sensor (virtual image is captured)

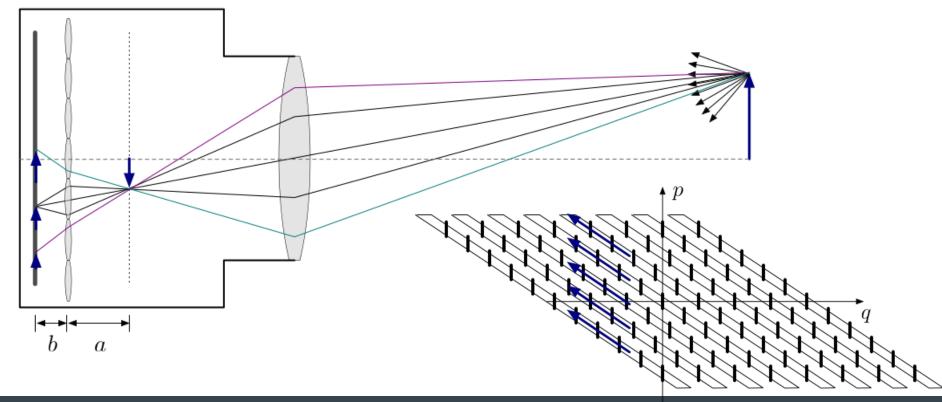

#### Rendering: Taking a Computational Picture

To take a picture (render) we integrate over all directions p

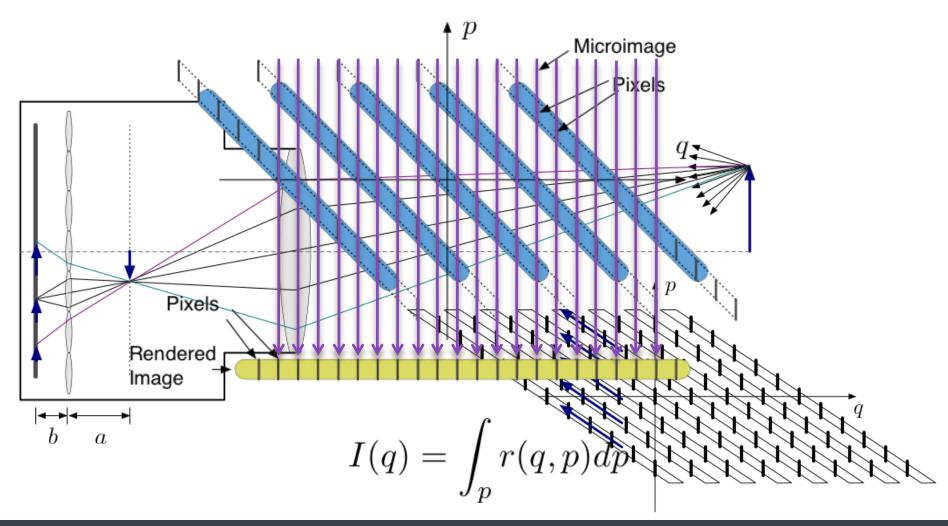

#### The Story So Far

- A plenoptic camera takes a 2D picture radiance image (or "flat")
- The pixels are samples of the radiance in the 4D ray space
- Optical elements (lenses, space) transform the ray space
- We take a picture by rendering (computationally)
- We adjust the picture by transforming the ray space (computationally)

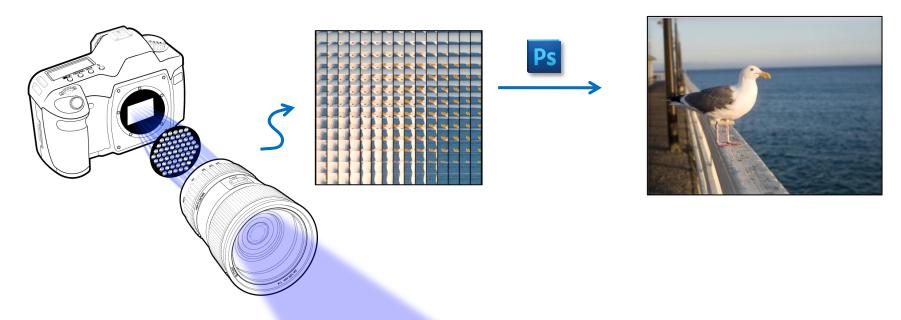

### The Part of the Talk Where we Reveal the Magic

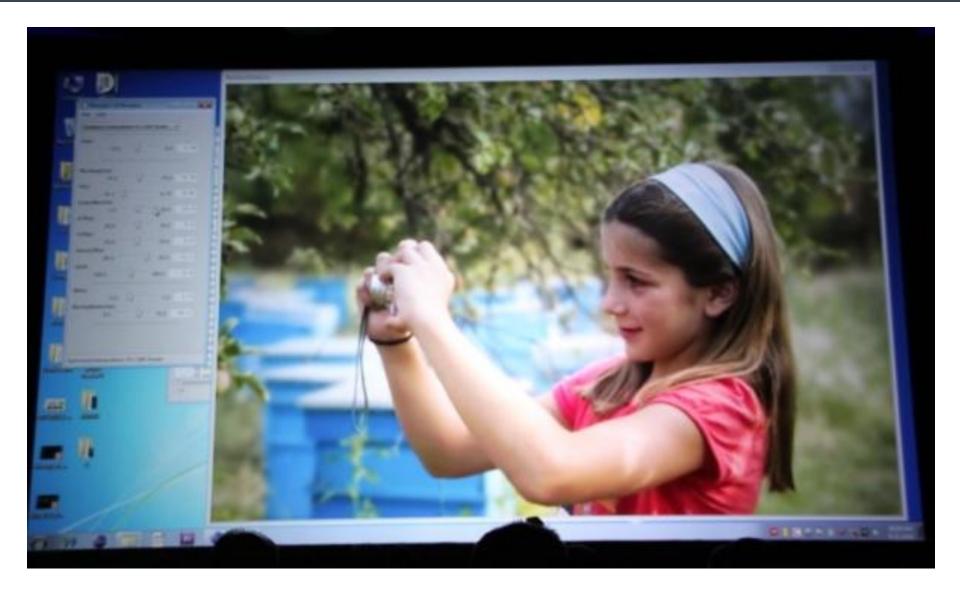

## First, the Camera

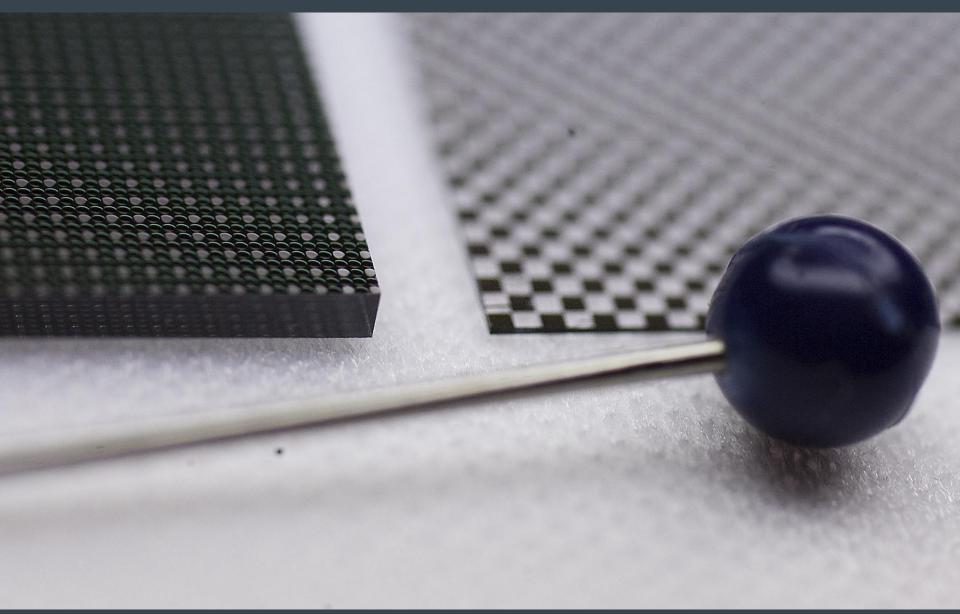

## Plenoptic Image (Flat)

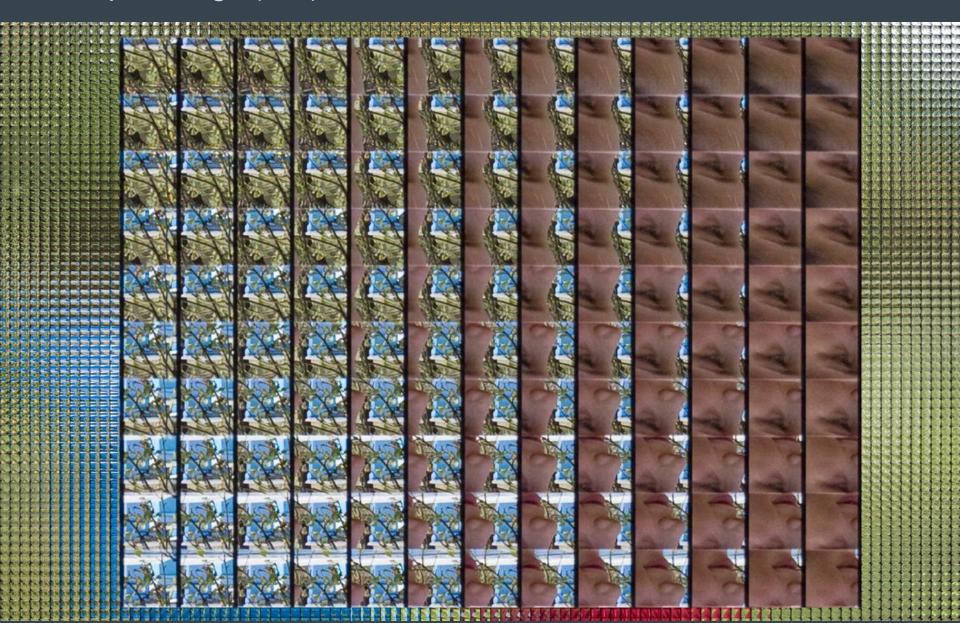

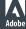

#### **GPU Programming**

- Basic alternatives for programming GPU: General purpose (CUDA) or graphics-based (GLSL)
- Open GL Shader Language (GLSL) a natural fit
  - Texture mapping

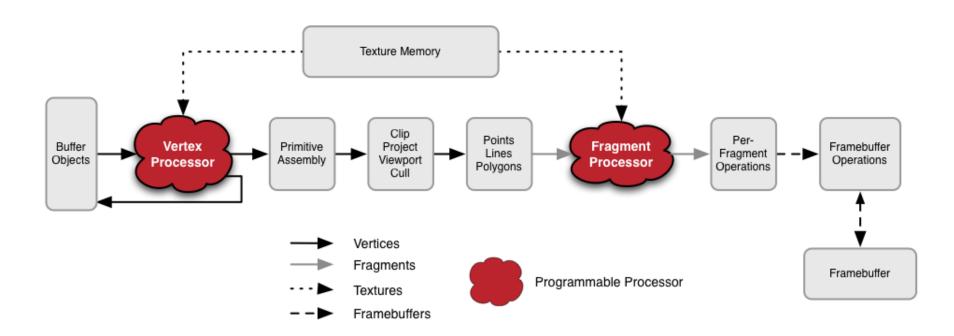

#### Rendering with GPU using Open GL

- Read in plenoptic radiance image
- Create 2D texture object for radiance
- Serialize image data to Open GL compatible format
- Define the texture to OpenGL

#### GLSL Implementation of Rendering

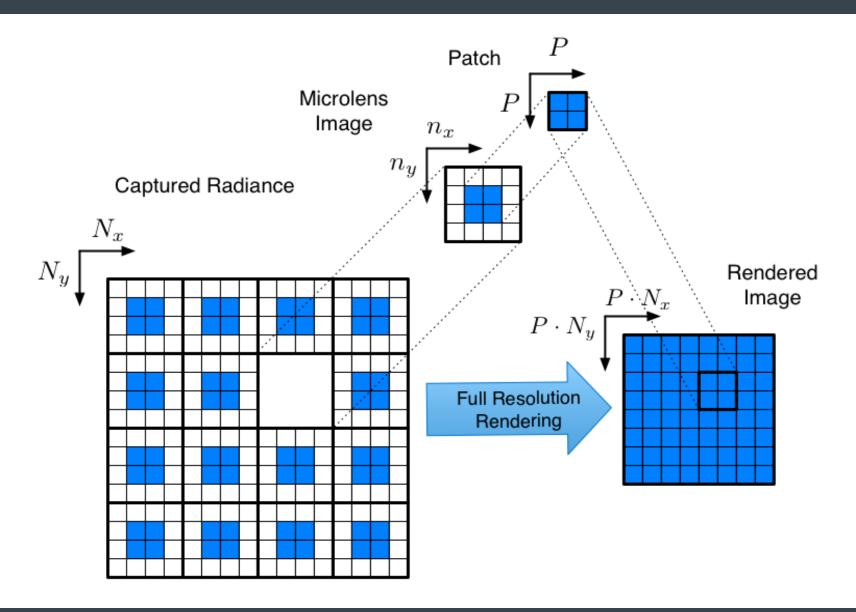

### GLSL Implementation of Rendering

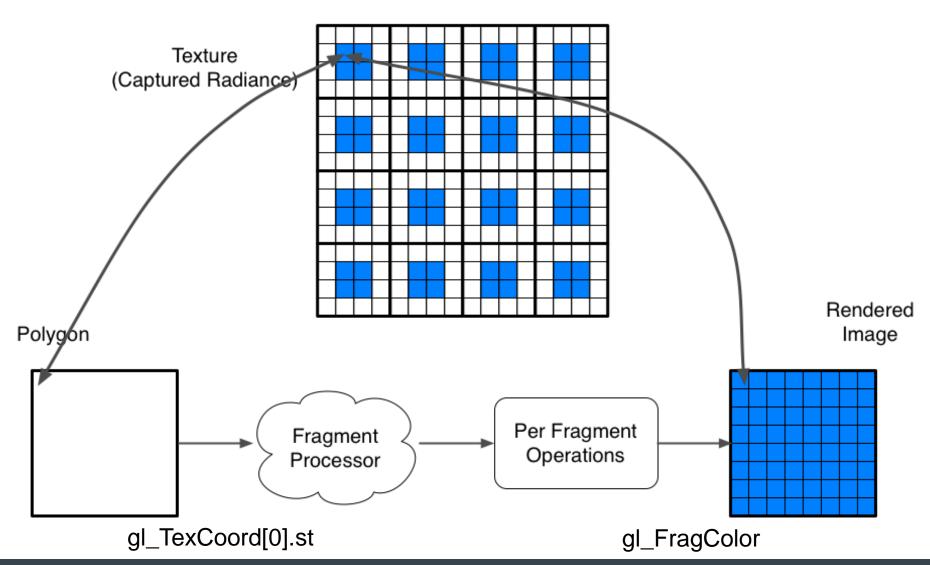

#### GLSL Implementation of Rendering

- Given output pixel coordinate gl\_TexCoord[0].st
- Find relevant microimage

$$p = \lfloor \frac{x}{\mu} \rfloor$$

Find offset within

$$q = \left(x - \lfloor \frac{x}{\mu} \rfloor \mu\right) \frac{M}{\mu} = \left(\frac{x}{\mu} - p\right) M$$

Center

$$q' = q + \frac{\mu - M}{2} = \left(\frac{x}{\mu} - p\right)M + \frac{\mu - M}{2}$$

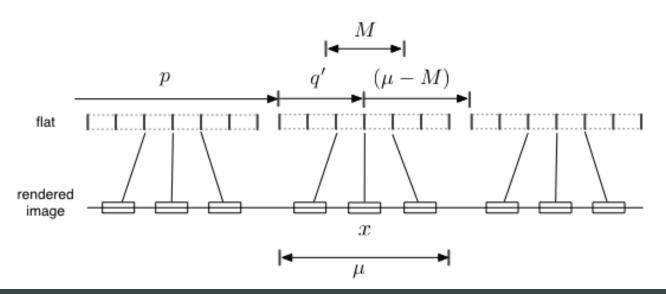

#### **GLSL** Rendering

```
uniform sampler2DRect flat;
uniform float M, mu;
void main()
  vec2 x_mu = gl_TexCoord[0].st/mu; //x/\mu
   \begin{array}{ll} \textbf{vec2} \ \textbf{p} = \textbf{floor}(\textbf{x}\_\textbf{mu}); & //\ p = \lfloor x/\mu \rfloor \\ \textbf{vec2} \ \textbf{q} = (\textbf{x}\_\textbf{mu} - \textbf{p}) * \textbf{M}; & //\ (x/\mu - p)M \end{array} 
  vec2 qp = q + 0.5*(mu - M); //q' = q + (\mu - M)/2
  vec4 colXY = vec4(0.0);
  for (int i = -1; i <= 1; ++i) {
     for (int i = -1; i <= 1; ++i) {
        vec2 ij = vec2(float(i), float(j));
        vec2 dq = qp - ij * M;
        vec2 fx = (p + ij)*mu + dq;
        colXY += texture2DRect(flat, fx);
  \mathbf{gl}_{\mathbf{FragColor}} = \mathbf{colXY} / 5.0;
```

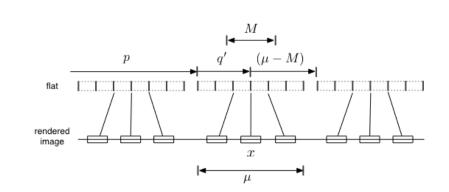

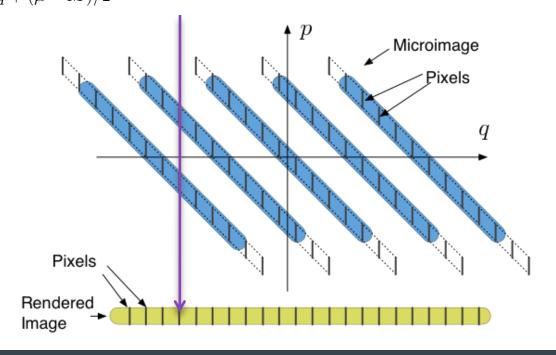

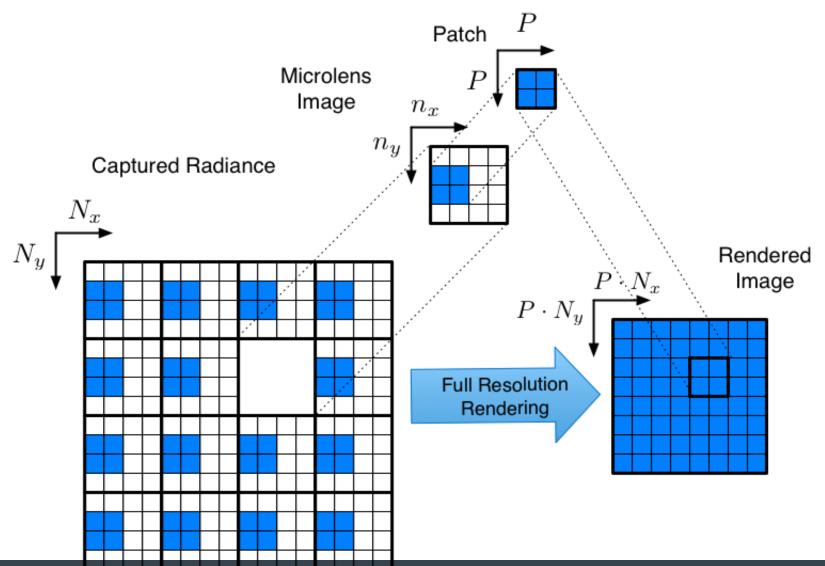

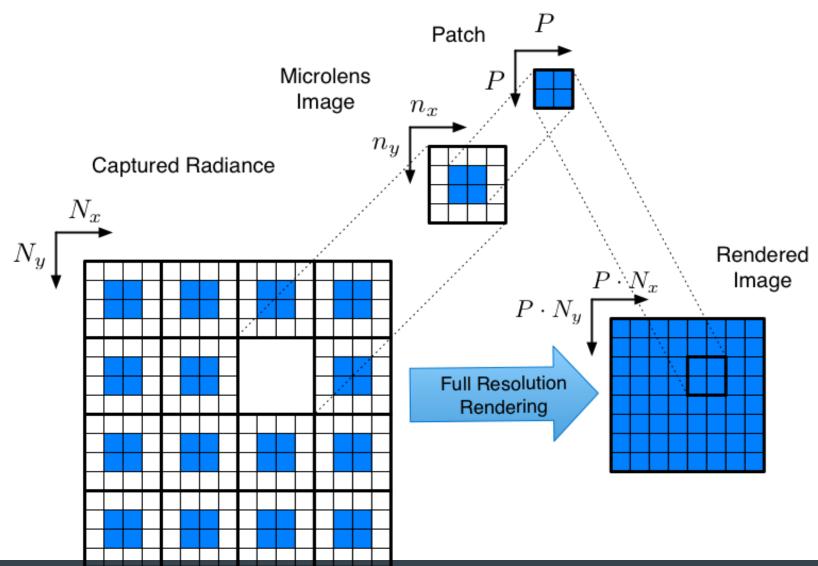

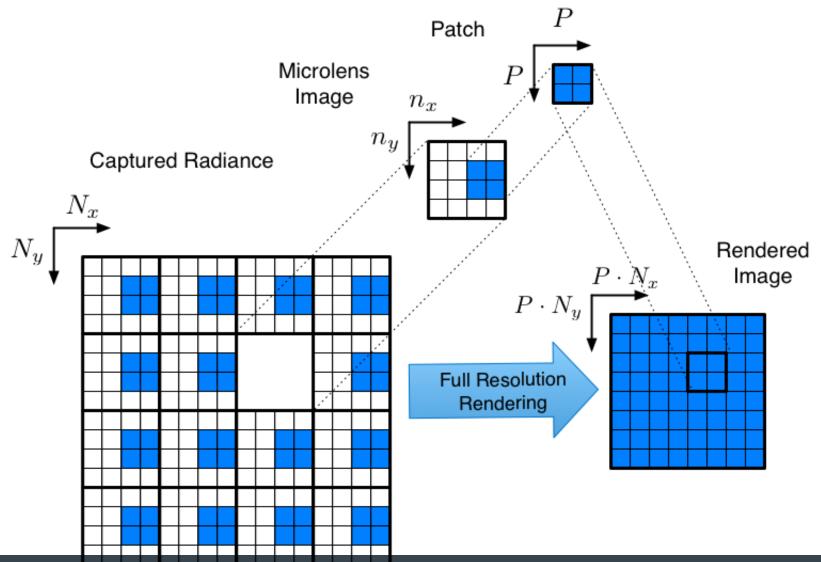

#### **GLSL** Rendering

```
uniform sampler2DRect flat; uniform sampler2DRect flat;
                                                                                                           // Plenoptic image
uniform float M, mu; uniform float Mffset;
y8id main(1)
    \begin{array}{l} \text{vec2} \times \text{mu} = \text{gl.Texceodld} \text{of.sev.mu}. \\ \text{vec2} \text{ p} = \text{floor} (\text{x.mu}); \\ \text{vec2} \text{ q} = (\text{x.mu} - \text{p}) * \text{Min}; \\ \text{vec2} \text{ qp} = \text{q} + 0.5 * (\text{mu} - \text{Min}); \\ \end{array}
    \begin{array}{c} \text{vec4} & \text{col} \times \text{vec4}(0.0); \\ \text{for (int } i_1 = -1, i_1 < = 1, 1++i), \\ \text{for (int } j_2 = -1, i_1 < = 1, 1++i), \\ \text{for (int } j_3 = -1, i_1 < = 1, 1++i), \\ \end{array}
                                                                                                                                                                                                                                                               Microimage
                                                                                                                                                                                                                                                                         Pixels
               colXY += texture2DRect(flat,fx);

colXY += texture2DRect(flat,fx);
                                                                                                                                               Pixels
     \mathbf{gl}_{\mathbf{FragColor}} = \operatorname{colXY} / 5.0;
                                                                                                                                     Rendered
     \mathbf{gl}_{\mathbf{FragColor}} = \mathbf{colXY} / 5.0;
                                                                                                                                     Image
```

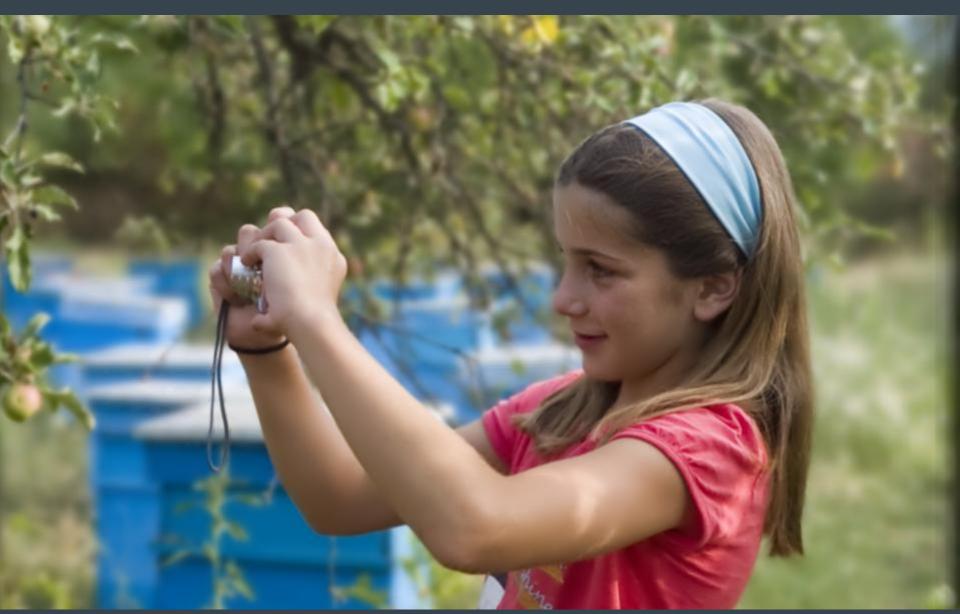

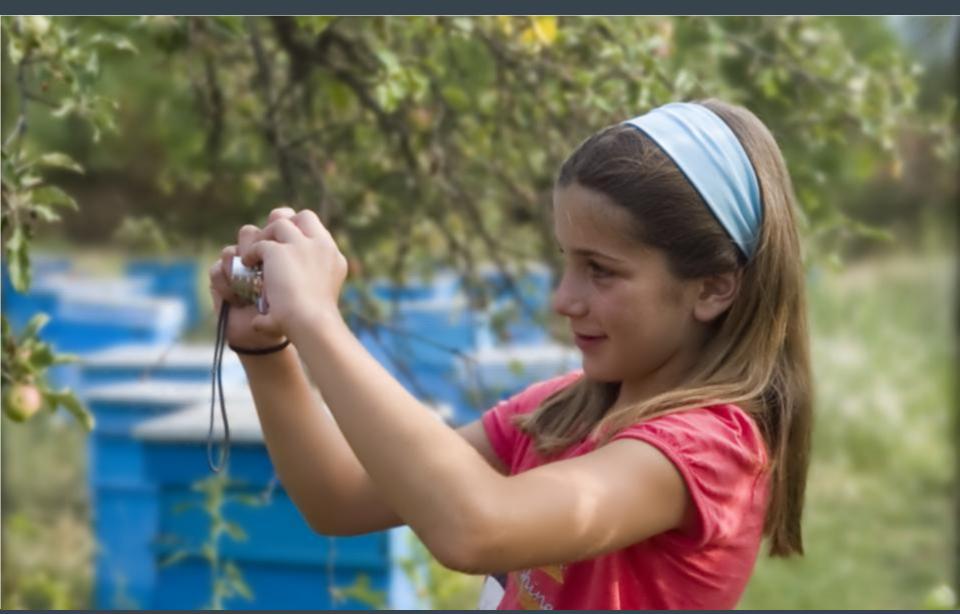

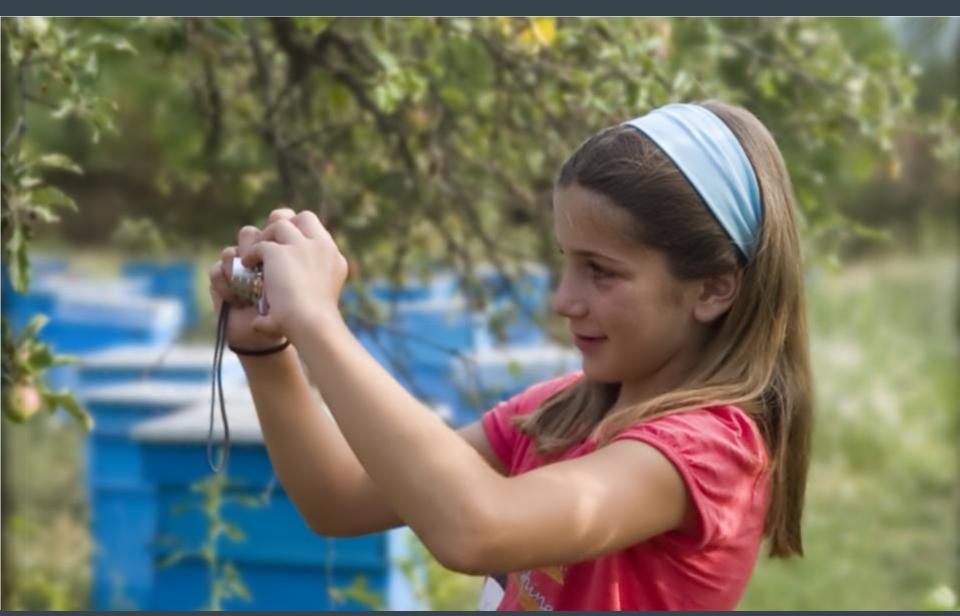

#### **Computational Refocusing**

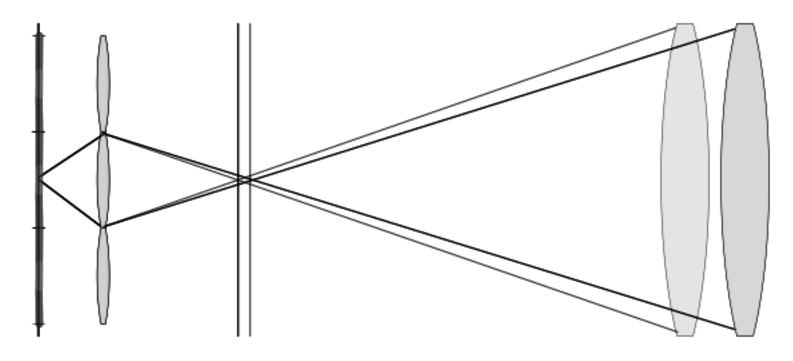

- What does the sensor capture with different focal planes?
- What is this in terms of phase space?

#### **Computational Refocusing**

- We capture radiance r<sub>1</sub>. How can we compute r<sub>2</sub>?
- Apply translation transform of the radiance and render from transformed r
  - Very expensive

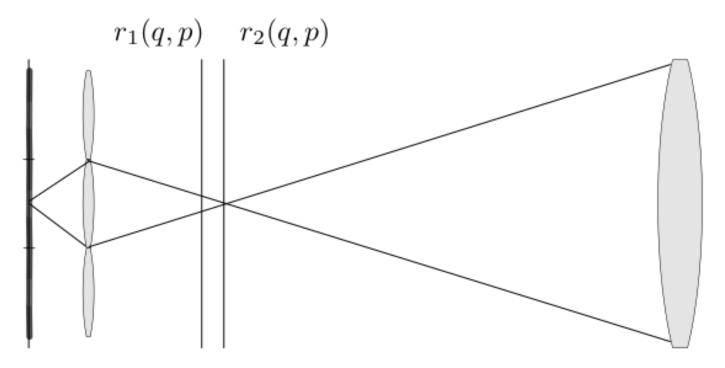

#### Plenoptic 2.0 Refocusing Principle

- Rendering for two different focal planes
- Comments?

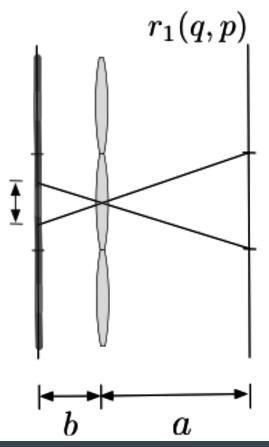

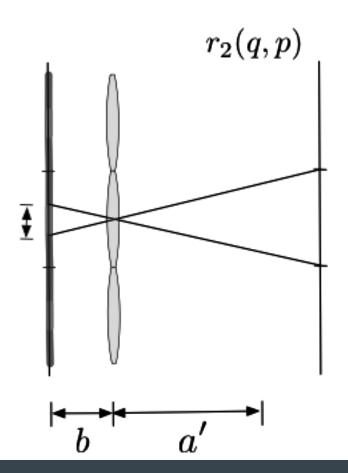

#### Plenoptic 2.0 Refocusing Principle

A new focal plane can be rendered directly from original radiance

$$I_2(q) = \int_p r_2(q, p) dp = \int_p r_1(q', p') dp$$

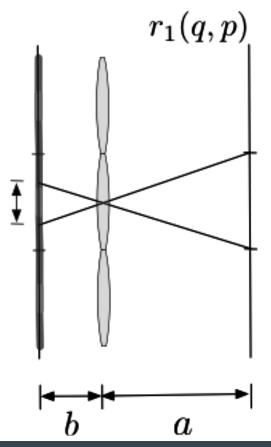

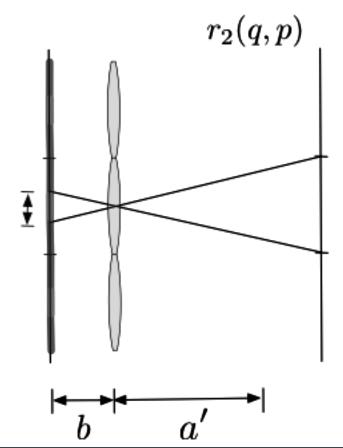

#### **GLSL** Rendering

```
uniform sampler2DRect flat;
uniform float M, mu;
void main()
 vec2 x_mu = gl_TexCoord[0].st/mu; //x/\mu
 vec2 qp = q + 0.5*(mu - M); //q' = q + (\mu - M)/2
 vec4 colXY = vec4(0.0);
 for (int i = -1; i <= 1; ++i) {
   for (int i = -1; i <= 1; ++i) {
     vec2 ij = vec2(float(i), float(j));
     vec2 dq = qp -ii * M;
     vec2 fx = (p + ij)*mu + dq;
     colXY += texture2DRect(flat, fx);
 \mathbf{gl}_{\mathbf{FragColor}} = \mathbf{colXY} / 5.0;
```

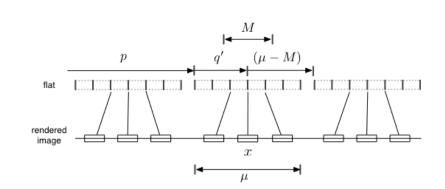

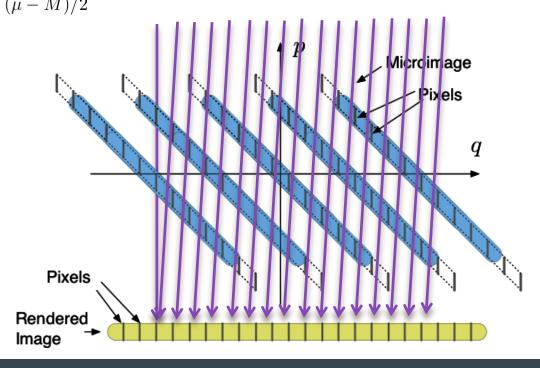

### Computational Focusing

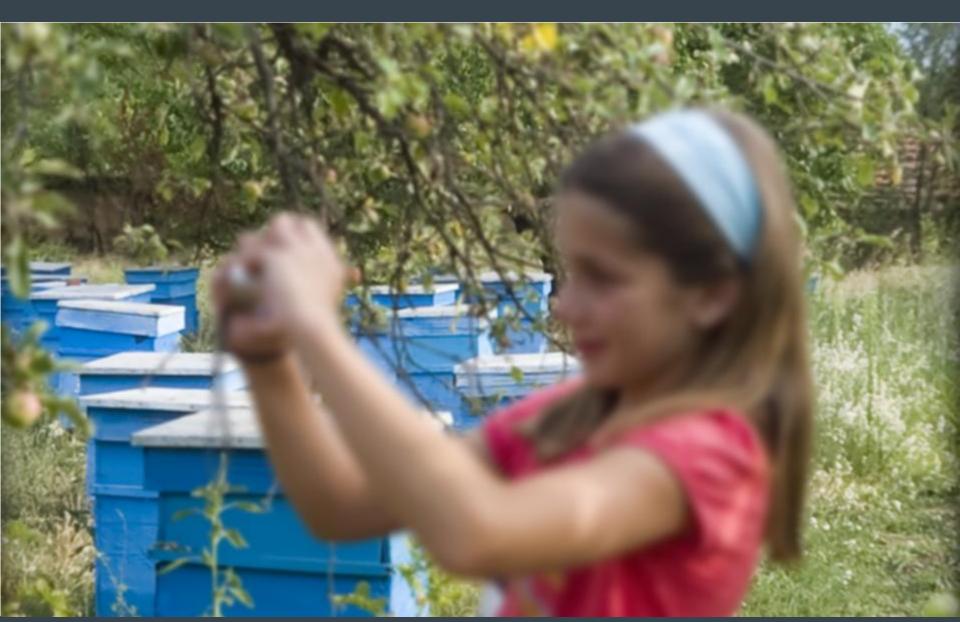

### Computational Focusing

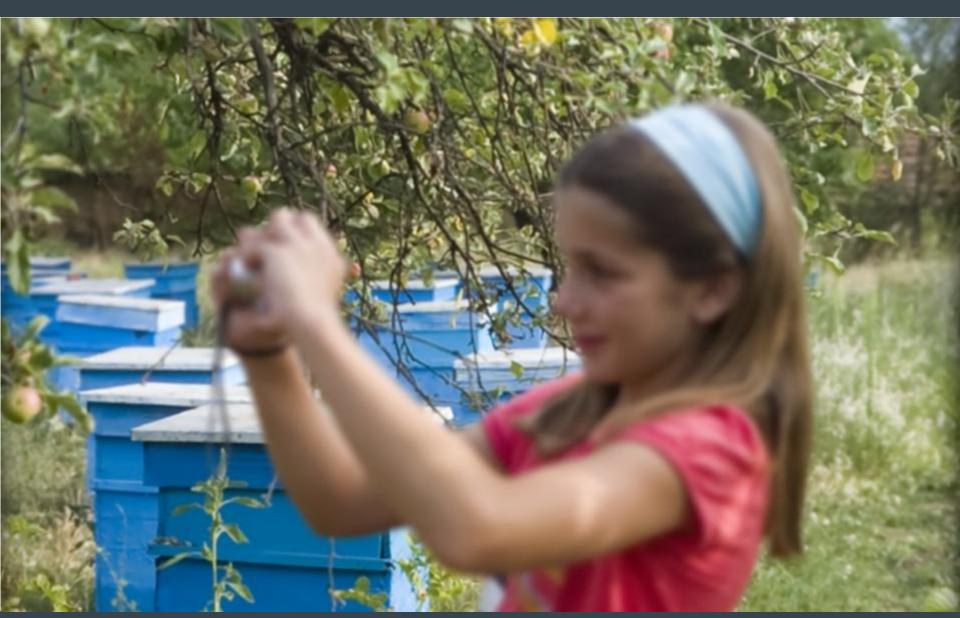

# Computational Focusing

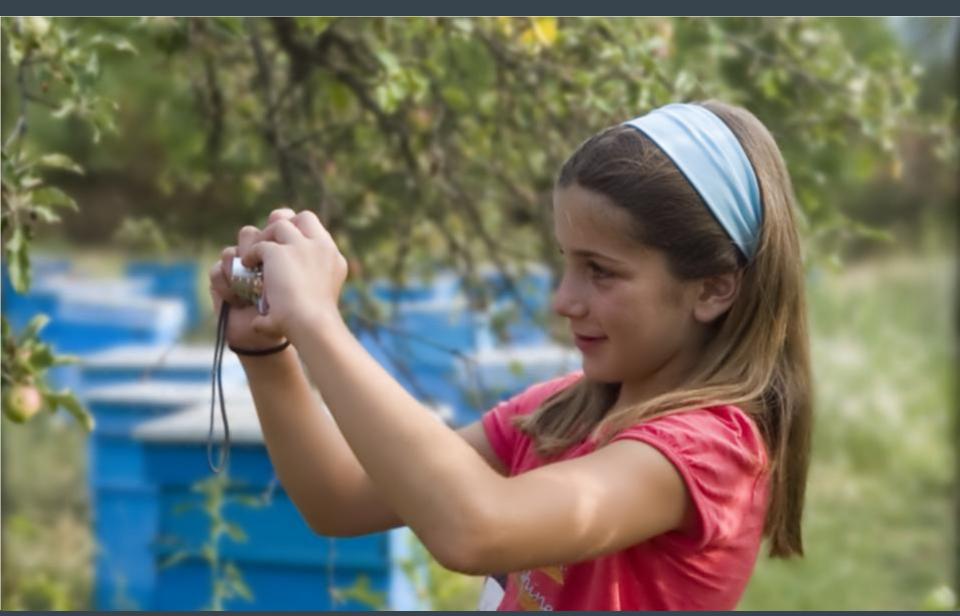

#### To Find Out More

 Georgiev, T., Lumsdaine, A., "Focused Plenoptic Camera and Rendering," *Journal of Electronic Imaging*, Volume 19, Issue 2, 2010

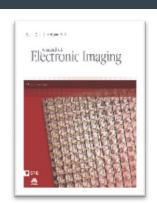

http://www.tgeorgiev.net/GTC2010/

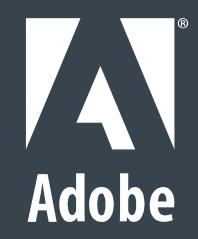

#### GLSL Implementation (Basic Rendering)

```
uniform sampler2DRect flat;
                                                             // Plenoptic image
uniform float M, mu;
void main()
   vec2 x_mu = \mathbf{gl}_{-}TexCoord[0].st/mu; // x/\mu
   \begin{array}{ll} \textbf{vec2} \ \textbf{p} = \textbf{floor}(\textbf{x}\_\textbf{mu}); & //\ p = \lfloor x/\mu \rfloor \\ \textbf{vec2} \ \textbf{q} = (\textbf{x}\_\textbf{mu} - \textbf{p}) * \textbf{M}; & //\ (x/\mu - p)M \end{array} 
   vec2 gp = g + 0.5*(mu - M); //g' = g + (\mu - M)/2
                                                             //f(x) = p\mu + q'
   vec2 fx = p * mu + qp;
   gl_FragColor = texture2DRect(flat, fx);
```